# **NAME**

textfmt − convert text to POSTSCRIPT® for facsimile transmission

## **SYNOPSIS**

**/usr/local/sbin/textfmt** [ *options* ] [ *files*... ]

## **DESCRIPTION**

*textfmt* takes ASCII text and generates formatted POSTSCRIPT® suitable for facsimile transmission. It is usually invoked as a filter program by the *sendfax*(1) program. Input files may be specified on the command line. If none are given, then *textfmt* will read from standard input.

By default, *textfmt* will generate an output document that is formatted with a single vertical column of text, set in a 10 point fixed width font, and with a simple page header that consists of the file name, last modification date, and the page number. Pages are generated according to the default page dimensions (see *pagesizes*(5F)). When multi-column output is requested, text is set by default with a 7 point fixed width font.

## **OPTIONS**

Many of the options to *textfmt* have been chosen for compatibility with the Adobe Systems' *enscript* program; other options are for features that are not provided by *enscript*.

- **−1** Set text in one column.
- **−2** Set text two columns.
- **−B** Suppress page headers.
- **−c** Clip long text lines instead of wrapping them at page margins.
- **−D** Do not use ISO 8859-1 encoding in the generated POSTSCRIPT.
- **−f** *font* Set text using the POSTSCRIPT font named *font*.
- **−F** *fontdir(s)*
	- *Path(s)* to afm font files.
- **−G** Use a gaudy-style page header.
- **−m** *cols*

Set text in *cols* columns.

```
−Ml=#,r=#,t=#,b=#
```
Set the page margins; the default margins are: left and right .25 inch, top .85 inch, bottom .5 inch.

- **−o** Draw an outline around each column of text; the specified number defines the width of the line that is drawn.
- **−p** *pts* Set text using fonts with *pts* point size (integer only).
- **−r** Set pages rotated by 90 degrees (in ''Landscape mode'').
- **−R** Set pages unrotated (in ''Portrait mode'').
- **−s** *size* Set the output size according to the named page size. Images are normally created with a systemdefault page size (usually letter-size pages, 8.5" by 11", for sites in North America). Alternate page sizes are specified symbolically using either the name or abbreviation of an entry in the *pagesizes*(5F) database; e.g. *a3* (ISO A3), *a4* (ISO A4), *a5* (ISO A5), *a6* (ISO A6), *b4* (ISO B4), *na-let* (North American Letter), *us-leg* (American Legal), *us-led* (American Ledger), *us-exe* (American Executive), *jp-let* (Japanese Letter), and *jp-leg* (Japanese Legal). Comparisons are case-insensitive and any match of a substring of the full page-size name is sufficient; e.g. ''legal'' would match ''American Legal''.
- **−U** Reverse collate pages; that is the last page will appear first in the resultant POSTSCRIPT, then the next-to-last page, etc.

#### **−V** *spacing*

Set the line height; the default height is 1.2 x point size.

## **CONFIGURATION PARAMETERS**

*textfmt* reads configuration information from the files **/usr/local/lib/fax/hyla.conf**, and **˜/.hylarc**; in that order. Configuration files follow the conventions described in *hylafax-client*(1). The following configuration parameters are recognized:

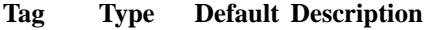

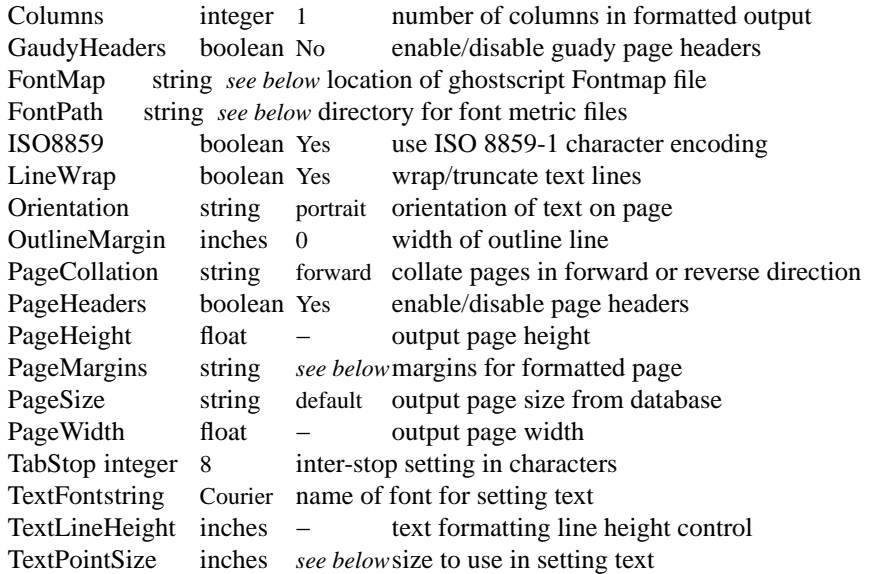

The configuration parameters are explained below. Most parameters correspond to a command line option. Parameter values identified above as *inches* are converted according to the following conventions (where "#.##" is a decimal number):

```
#.##bp big point (lin = 72bp)#.##cc cicero (1cc = 12dd)
#.##cm centimeter
#.##dd didot point (1157dd = 1238pt)#.##in inch
#.##mm millimeter (10mm = 1cm)
#.##pc pica (1pc = 12pt)
#.##pt point (72.27pt = 1in)#.##sp scaled point (65536sp = 1pt)
```
Unit names can be upper or lower case but no white space is permitted between the number and the unit. Values specified with no unit are interpreted as big points.

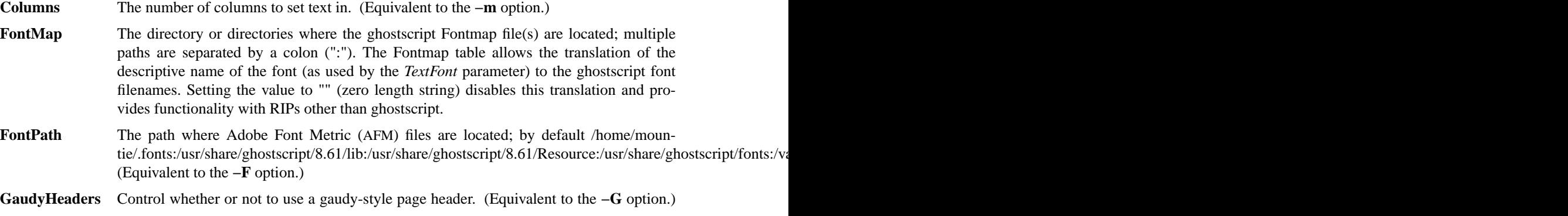

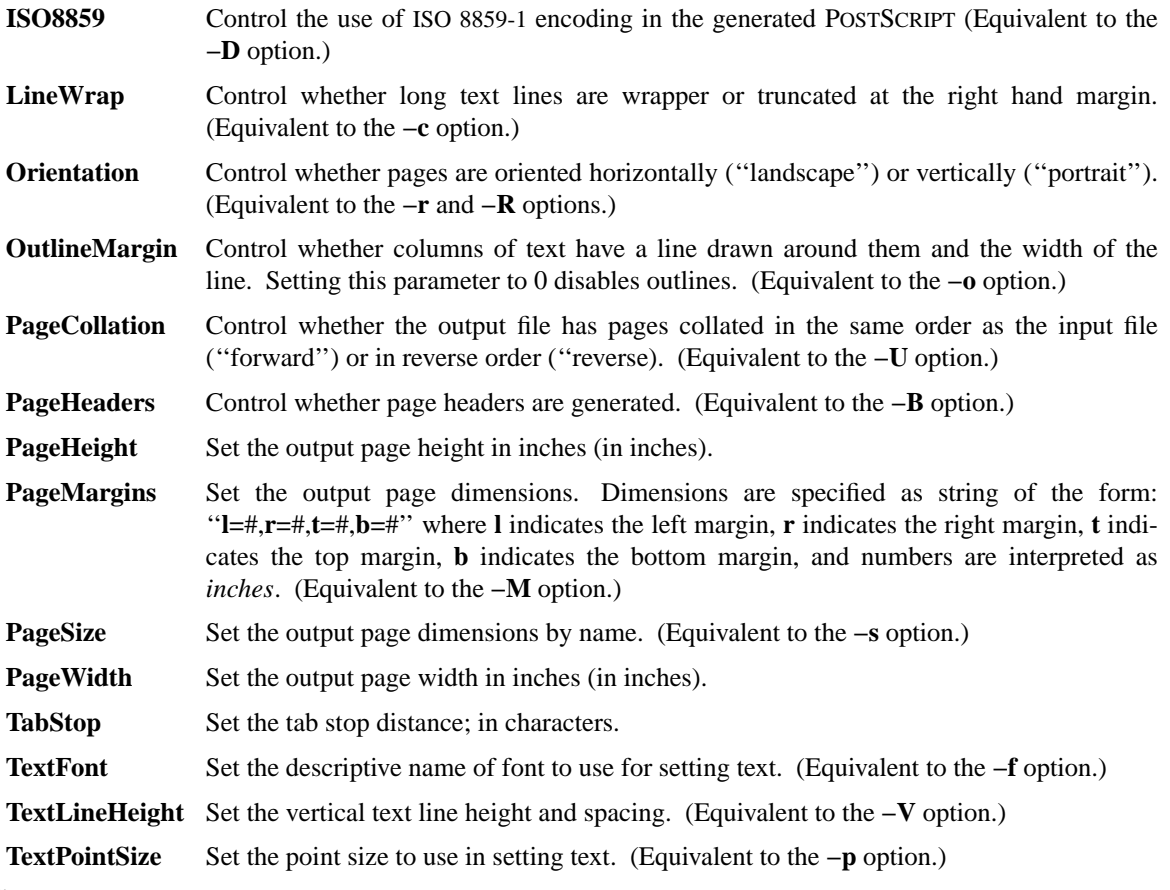

# **NOTES**

If *textfmt* is unable to locate font metric information for a font, then it will use a fixed-width metric that is 60% of the text point size; this metric will almost certainly result in incorrectly formatted POSTSCRIPT.

*textfmt* is distantly related to the *lptops* program written by Don Beebe.

# **FILES**

/usr/local/lib/fax/hyla.conf system-wide configuration file ˜/.hylarc per-user configuration file /usr/local/lib/fax/pagesizes page size database /home/mountie/.fonts:/usr/share/ghostscript/8.61/lib:/usr/share/ghostscript/8.61/Resource:/usr/share/ghostscript/fonts:/var/lib/

# **SEE ALSO**

*hylafax-client*(1), *sendfax*(1), *pagesizes*(5F)